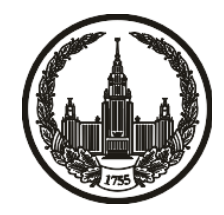

## **МОСКОВСКИЙ ГОСУДАРСТВЕННЫЙ УНИВЕРСИТЕТ имени М.В. ЛОМОНОСОВА**

# **ОЛИМПИАДНАЯ РАБОТА**

Наименование олимпиады школьников: **«Ломоносов»**

Профиль олимпиады: **Информатика**

ФИО участника олимпиады: **Шомполов Максим Андреевич**

Класс: **11 класс**

Технический балл: **87**

Дата проведения: **17 марта 2022 г.**

#### **Результаты проверки:**

Оценка участника строится из 3 частей:

1. оценка за задание - рассчитывается путем запуска тестов и определения правильности работы программы на тестах, до 100 баллов по каждой задаче; 2. дополнительные баллы за полностью правильное решение задания со 2 по 5 - в случае прохождения всех тестов по заданию к оценке прибавляется 55 баллов; 3. нормализация оценки - если полученная из пунктов 1 и 2 сумма баллов превышает 500, то итоговая оценка - 100, если не превышает 500, но превышает 400 - 99 баллов, если не превышает 400 - делится на 3.9 и округляется до целого.

Оценки за задания:

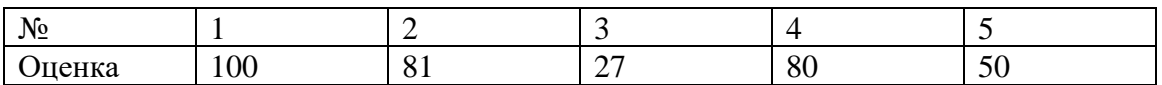

Дополнительный балл: 0

#### **Задание 1. Попытка 1.**

def f(s,mx):

```
al='0123456789abcdefghijklmnopqrstuvwxyzABCDEFGHIJKLMNOPQRSTUVWXYZ'
```

```
i=0
```

```
while s[i]=mx[i]:
```
 $i+=1$ 

```
 return al.index(s[i])>al.index(mx[i])
```
 $k=int(input))$ 

```
n=int(input())
```
p=[]

 $mx="$ 

al='0123456789abcdefghijklmnopqrstuvwxyzABCDEFGHIJKLMNOPQRSTUVWXYZ'

for j in range(n):

s=input()

 $i=0$ 

```
while i< len(s) and s[i] == 0.
```
 $i+=1$ 

 $s=s[i:]$ 

```
s1=s[len(s)-k:]
```

```
if s1.count('0') = len(s1):
```
if  $s=mx$ :

```
p.append(j+1)
```

```
elif len(s)>len(mx) or(len(s)==len(mx) and f(s,mx)):
```

```
 mx=s
p=[j+1]
```
if  $p ==$  []:

 $print(-1)$ 

else:

if  $mx ==$ ":

print(0)

else:

print(mx)

for i in p:

print(i)

#### **Задание 1. Попытка 2.**

def f(s,mx):

```
al='0123456789abcdefghijklmnopqrstuvwxyzABCDEFGHIJKLMNOPQRSTUVWXYZ'
```

```
i=0
```

```
while s[i]=mx[i]:
```
 $i+=1$ 

```
 return al.index(s[i])>al.index(mx[i])
```
 $k=int(input))$ 

```
n=int(input())
```
p=[]

 $mx="$ 

al='0123456789abcdefghijklmnopqrstuvwxyzABCDEFGHIJKLMNOPQRSTUVWXYZ'

for j in range(n):

s=input()

 $i=0$ 

```
while i< len(s) and s[i] == 0.
```
 $i+=1$ 

 $s=s[i:]$ 

```
s1=s[len(s)-k+1:]
```

```
if s1.count('0')==len(s1):
```
if  $s=mx$ :

```
p.append(j+1)
```

```
elif len(s)>len(mx) or(len(s)==len(mx) and f(s,mx)):
```

```
 mx=s
p=[j+1]
```
if  $p ==$  []:

 $print(-1)$ 

else:

if  $mx ==$ ":

print(0)

else:

print(mx)

for i in p:

print(i)

#### **Задание 2. Попытка 1.**

```
al='0123456789abcdefghijklmnopqrstuvwxyzABCDEFGHIJKLMNOPQRSTUVWXYZ'
n=int(input())
l=[]for i in input():
   if i in al:
     l.append(i)
l.sort(key=lambda x:al.index(x))
p=[]for i in range(len(l)):
  if al.index(l[i]) \leq len(p) + 1:
     p.append(l[i])
k=len(p)-61if k>0:
  d=[0]*len(al) for i in p:
    d[al.index(i)] += 1 p=['']*61
   x=60
  for i in range(61):
     while d[x] == 0 or x > 60-i+1:
       x=1d[x]=1p[60-i]=al[x]
```
if p:

 $print("join(p[:-1]))$ 

else:

 $print(-1)$ 

#### **Задание 3. Попытка 1.**

 $kl1=0$ 

 $kl2=0$ 

def f(kn,x,p,kll,st):

global l,kl1,kl2,k,n

#print(kn,st,x,p,kll)

if kll==k:

if  $kn\%2 == st$ :

 $k11+=1$ 

else:

 $kl2 == 1$ 

if  $kn\%2 == 0$ :

if  $1[x][0] == 1$ :

l[x][0]=0

 $f(kn+1, x-1, p, kll+1, st)$ 

 $l[x][0]=1$ 

if  $I[x][1] == 1$ :

 $l[x][1]=0$ 

 $f(kn+1,x,p,kll+1,st)$ 

l[x][1]=1

if  $I[x][2] == 1$ :

 $l[x][2]=0$ 

 $f(kn+1,x+1,p, kll+1,st)$ 

 $l[x][2]=1$ 

else:

```
for i in range(3):
  #print("*, x-1+i, x, p)if 0 \le x - 1 + i \le n and p[x][i] = 0:
     p[x][i]=1f(kn+1,x-1+i,p,kll,st)p[x][i]=0
```

```
n=int(input())
```
input()

```
p=[[0,0,0]for i in range(n)]
```
 $p[0][0]=1$ 

 $p[-1][-1]=1$ 

s=input()

```
l=[[0,0,0]for i in range(n)]
```
 $k=0$ 

```
while s!='END':
```
 $k+1$ 

```
 x,y=map(int,s.split())
```

```
1[x-1][y-x+1]=1
```

```
p[y-1][x-y+1]=1
```
 $s=$ input $()$ 

for i in range(n):

 $f(0,i,p,0,0)$ 

 $f(1,i,p,0,1)$ 

 $print((k11+k12)/2)$ 

### **Задание 4. Попытка 1.**

```
n,m=map(int,input().split())
```

```
l=[[0]^*n for i in range(n)]
```
 $k=[0]*n$ 

for i in range(m):

x,y=map(int,input().split())

 $1[x-1][y-1]=1$ 

 $l[y-1][x-1]=1$ 

 $k[x-1]+=1$ 

 $k[y-1]+=1$ 

```
m=0
```
for i in range(n):

if k[m]>k[i]:

 $m=i$ 

```
print(k[m])
```

```
for i in range(n):
```

```
 if l[m][i]==1:
```

```
print(min(m,i)+1,max(m,i)+1)
```
**Задание 4. Попытка 2.**

def  $f(x)$ :

 global p,l,n,pr  $p[x]=1$ for i in range(n):

> if  $1[x][i]=-1$  and  $p[i]=-0$ :  $f(i)$

n,m=map(int,input().split())

 $l=[[0]^*n$  for i in range(n)]

 $k=[0]*n$ 

for i in range(m):

x,y=map(int,input().split())

 $1[x-1][y-1]=1$ 

 $l[y-1][x-1]=1$ 

 $mn=n+1$ 

r=[]

for i in range $(n)$ :

```
d=[[]for i in range(n)]
```
for  $j$  in range $(n)$ :

```
if 1[i][j] == 1:
  p=[0]*np[i]=1f(j)for x in range(n):
```

```
if p[x]=1:
```
d[x].append(j)

for  $j$  in range(n):

if  $len(d[j])$  < mn:

 $mn=len(d[j])$ 

 $r=[]$ 

for x in d[j]:

```
r.append((min(i,x)+1,max(i,x)+1))
```
print(mn)

r.sort()

for i in r:

print(\*i)

**Задание 4. Попытка 3.**

def  $f(x)$ :

global p,l,n,pr

 $p[x]=1$ 

for i in range(n):

if  $1[x][i] > 0$  and  $p[i] == 0$ :

 $f(i)$ 

n,m=map(int,input().split())

 $l=[[0]^*n$  for i in range(n)]

 $k=[0]*n$ 

for i in range(m):

```
 x,y=map(int,input().split())
```
 $1[x-1][y-1]+=1$ 

```
l[y-1][x-1]+=1
```

```
mn=10**10
```
r=[]

```
for i in range(n):
```

```
d=[[]for i in range(n)]
```
 $sm=[0]*n$ 

```
for j in range(n):
```
if  $1[i][j] > 0$ :

$$
p=[0]*n
$$

$$
p[i]=1
$$

 $f(j)$ 

for  $x$  in range(n):

if  $p[x]=1$ :

d[x].append(j)

 $sm[x]{+}$ =l[i][j]

for  $j$  in range(n):

if  $sm[j]:$ 

mn=sm[j]

 $r=[]$ 

for x in d[j]:

for  $\_$  in range(l[i][x]):

 $r.append((min(i,x)+1,max(i,x)+1))$ 

print(mn)

r.sort()

for i in r:

print(\*i)

#### **Задание 5. Попытка 1.**

a,b,c,d=map(int,input().split())  $l=[(a,b)]$  $k=1$ st=set()  $st.add((a,b))$ while  $(c,d)$  not in l:  $11=[]$  for i in l:  $x=i[0]$  $y=i[1]$ if  $x\%2 == 0$ : if  $y\%3 == 0$ :  $l1.append((x+1,y))$  $l1.append((x-1,y))$  $l1.append((x,y+1))$  $l1.append((x,y-1))$ elif  $y\%3 == 1$ :  $l1.append((x,y+1))$  $l1.append((x,y-1))$  $l1.append((x-1,y+1))$ elif  $y\%3 == 2$ :  $l1.append((x,y+1))$  $l1.append((x,y-1))$  $l1.append((x+1,y-1))$  else:

```
if y\%3 == 0:
       l1.append((x,y+1))l1.append((x,y-1))l1.append((x-1,y))elif y\%3 == 1:
       l1.append((x,y+1))l1.append((x,y-1))l1.append((x-1,y+1))l1.append((x+1,y)) elif y%3==2:
       l1.append((x,y+1))l1.append((x,y-1))l1.append((x+1,y+1))l=[]
```

```
 for i in l1:
```
if i not in st:

l.append(i)

st.add(i)

 $k+1$ 

print(k)

#### Задание 5. Попытка 2.

```
a,b,c,d = map(int, input().split())l=[(a,b)]k=1st = set()st.add((a,b))while (c,d) not in 1:
  11=[]for i in l:
     x=i[0]y=i[1]if x\%2 == 0:
       if y\%3 == 0:
          if c>=x:
            11.append((x+1,y))if c \le x:
            11.append((x-1,y))if d>=y:
            11.append((x,y+1))if d \le y:
            11.append((x,y-1))elif y\%3 == 1:
          if d>=y:
            11.append((x,y+1))if d \le y:
```

```
l1.append((x,y-1))
```

```
if d>=y or c<=x:
```
 $l1.append((x-1,y+1))$ 

#### elif  $y\%3 == 2$ :

if  $d \ge y$ :

 $l1.append((x,y+1))$ 

### if  $d \le y$ :

 $l1.append((x,y-1))$ 

### if  $d \le y$  or  $c \ge x$ :

 $11.append((x+1,y-1))$ 

#### else:

```
if y\%3 == 0:
  if d \ge y:
    l1.append((x,y+1))if d \le y:
    l1.append((x,y-1))if c \le x:
    l1.append((x-1,y)) elif y%3==1:
  if d \ge y:
    l1.append((x,y+1))if d \le y:
    l1.append((x,y-1))l1.append((x-1,y+1))
```

```
if c>=x:
```

```
l1.append((x+1,y)) elif y%3==2:
  if d \ge y:
    l1.append((x,y+1))if d \le y:
    l1.append((x,y-1))l1.append((x+1,y+1))
```
 $l=[\,]$ 

for i in l1:

if i not in st:

l.append(i)

st.add(i)

 $k+1$ 

print(k)

#### Задание 5. Попытка 3.

```
a,b,c,d = map(int, input().split())l=[(a,b)]k=1st = set()st.add((a,b))while (c,d) not in 1:
  11=[]for i in l:
     x=i[0]y=i[1]if x\%2 == 0:
       if y\%3 == 0:
          if c>=x:
            11.append((x+1,y))if c \le x:
            11.append((x-1,y))if d>=y:
            11.append((x,y+1))if d \le y:
            11.append((x,y-1))elif y\%3 == 1:
          if d>=y:
            11.append((x,y+1))if d \le y:
```

```
l1.append((x,y-1))
```

```
if d>=y or c<=x:
```
 $l1.append((x-1,y+1))$ 

#### elif  $y\%3 == 2$ :

if  $d \ge y$ :

 $l1.append((x,y+1))$ 

### if  $d \le y$ :

 $l1.append((x,y-1))$ 

### if  $d \le y$  or  $c \ge x$ :

 $11.append((x+1,y-1))$ 

#### else:

```
if y\%3 == 0:
  if d \ge y:
    l1.append((x,y+1))if d \le y:
    l1.append((x,y-1))if c \le x:
    l1.append((x-1,y)) elif y%3==1:
  if d \ge y:
    l1.append((x,y+1))if d \le y:
    l1.append((x,y-1))l1.append((x-1,y+1))
```

```
if c>=x:
```

```
l1.append((x+1,y)) elif y%3==2:
  if d \ge y:
    l1.append((x,y+1))if d \le y:
    l1.append((x,y-1))l1.append((x+1,y+1))
```
 $l=[\,]$ 

for i in l1:

if i not in st:

l.append(i)

st.add(i)

 $k+1$ 

print(k)